**Презентация по внеурочной деятельности по теме: «Мозг»**

ǿоставила учитель начальных

классов:

Давыдова Елена Трофимовна.

### **РАСПОЛОЖЕНИЕ МОЗГА.**

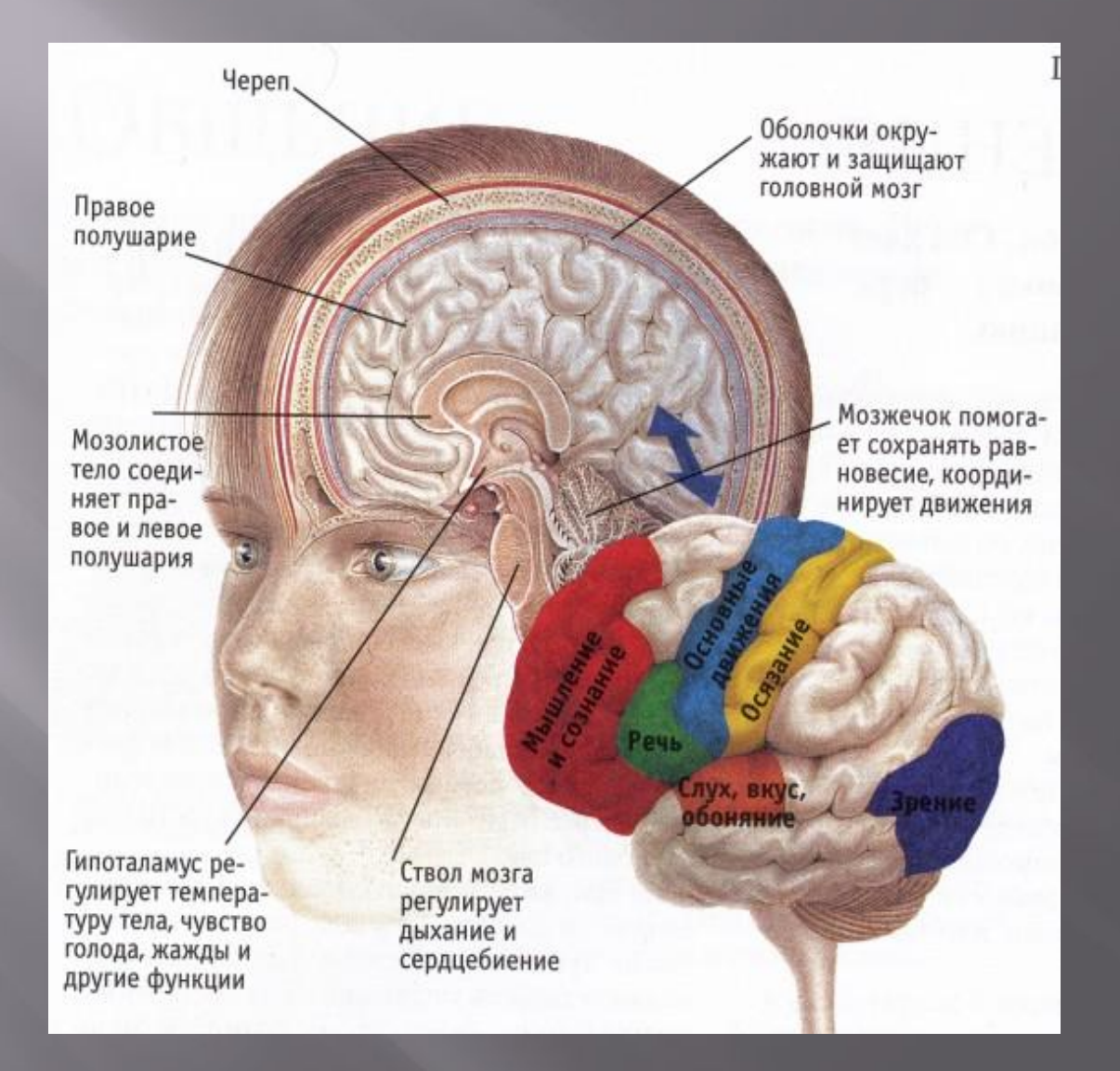

**Самый большой головной мозг у финвала (сельдяного кита), его масса составляет 6–7 килограммов.**

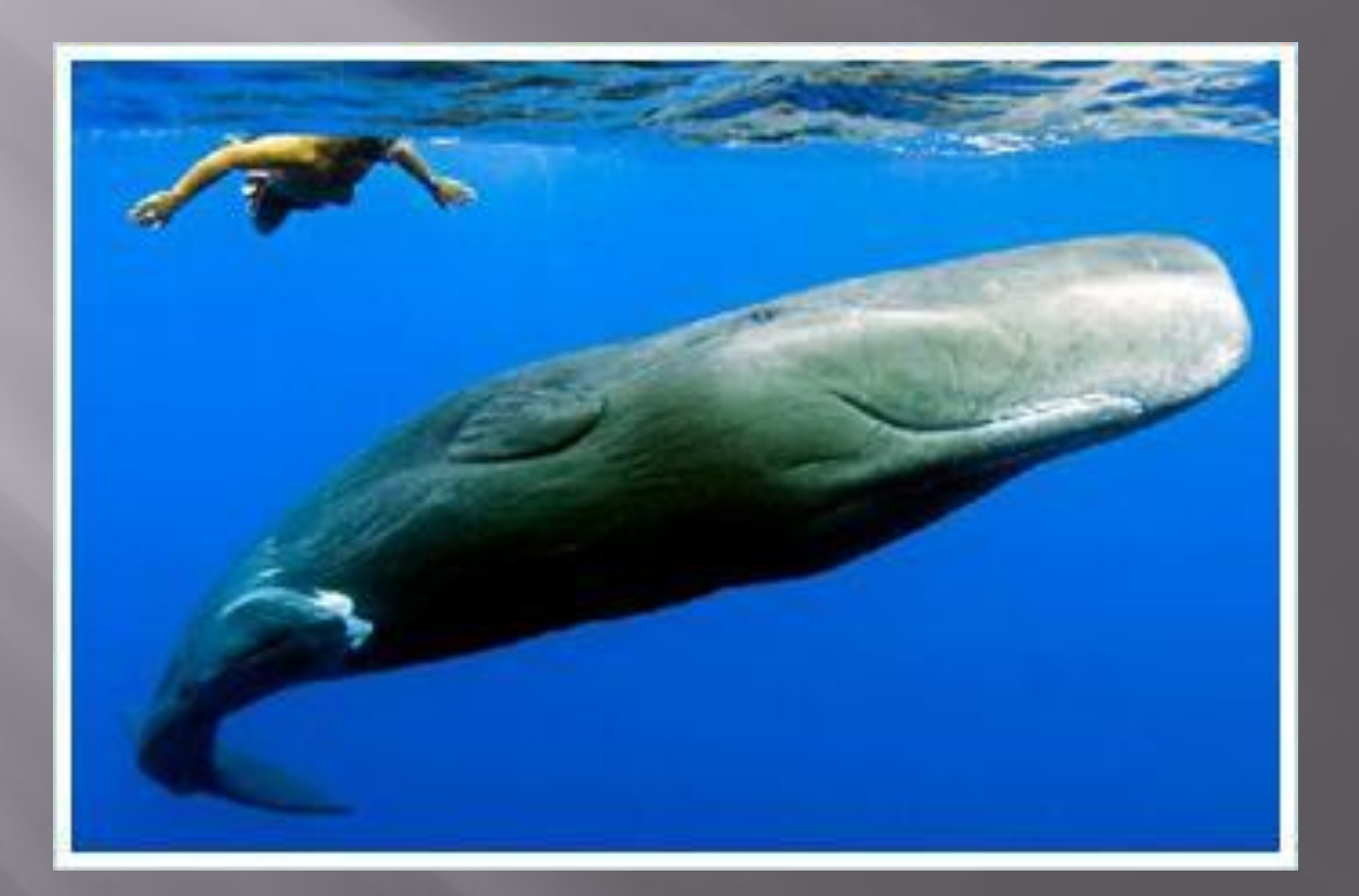

### **Масса головного мозга индийского слона 4–5 килограммов.**

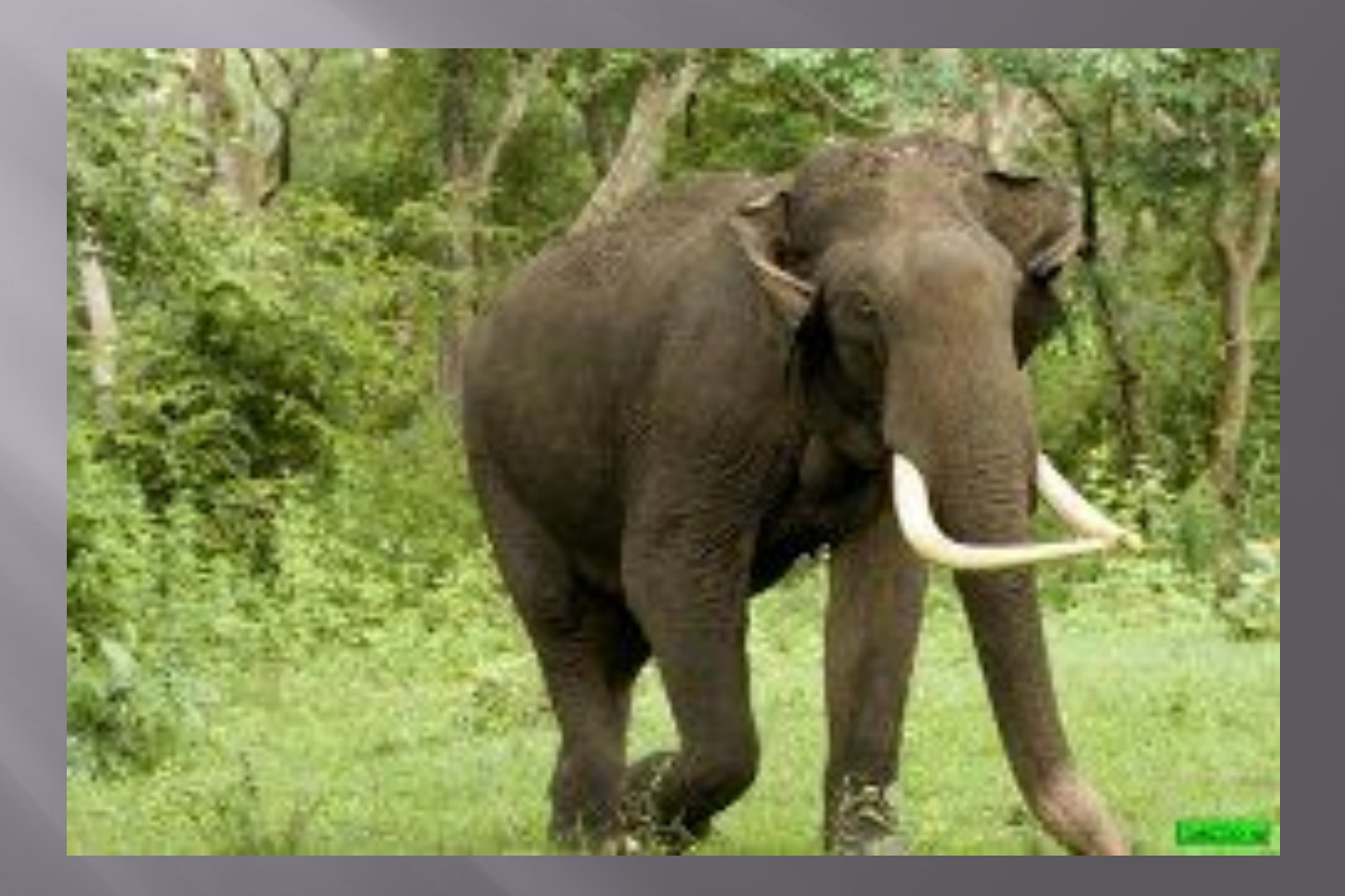

# **У человека – 1,4 килограмма.**

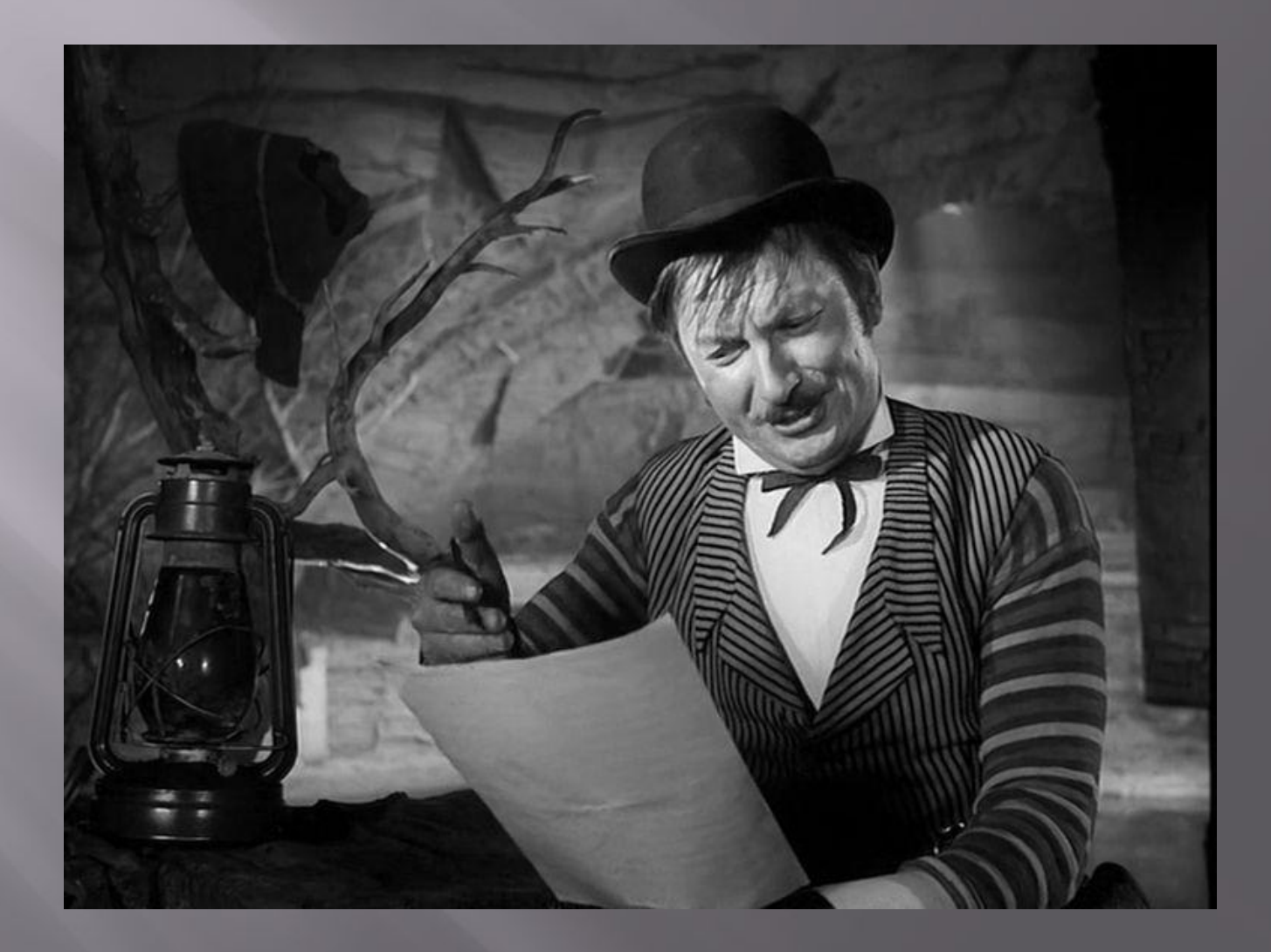

# **У лошади – 500 граммов.**

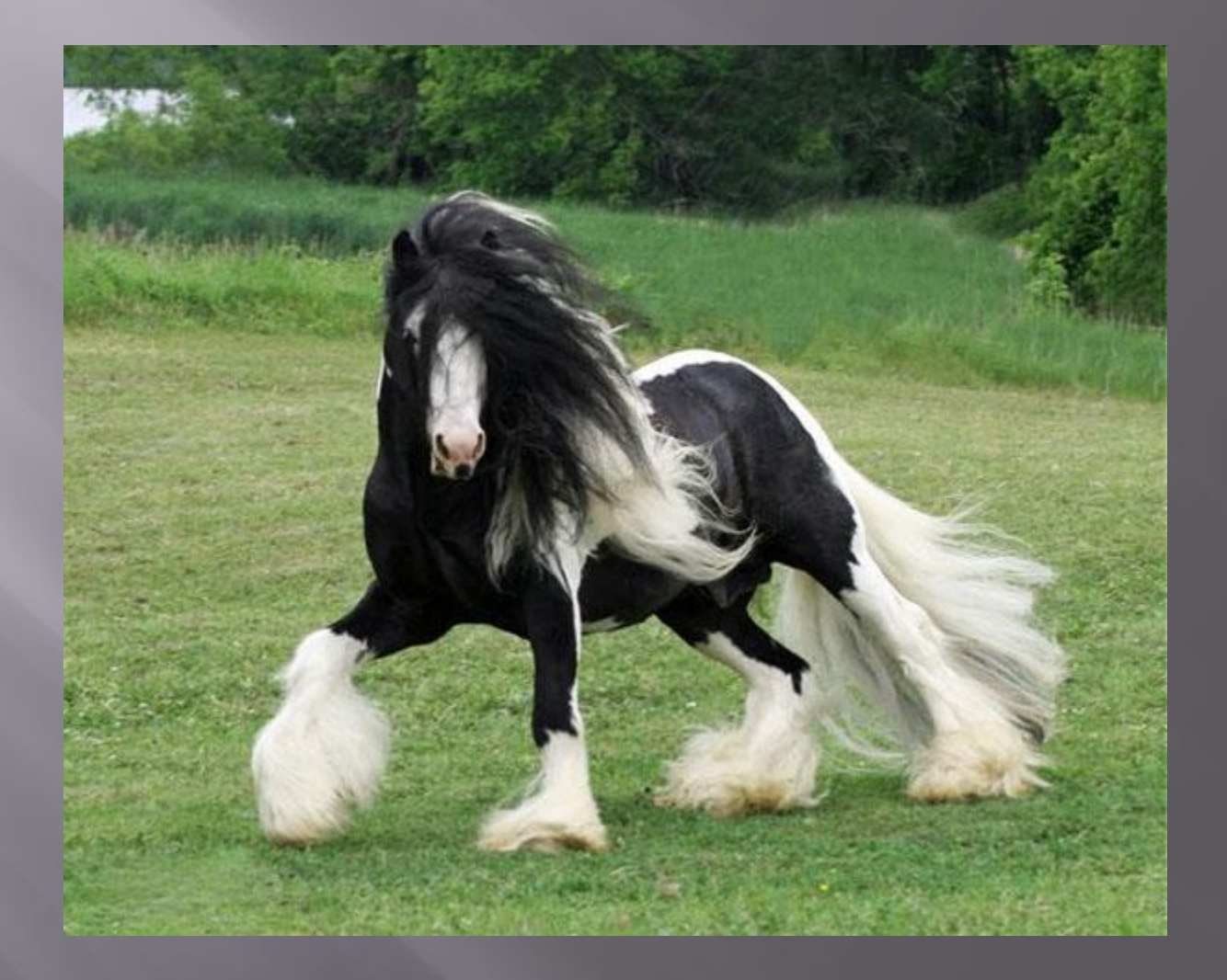

### **У гориллы – 430 граммов.**

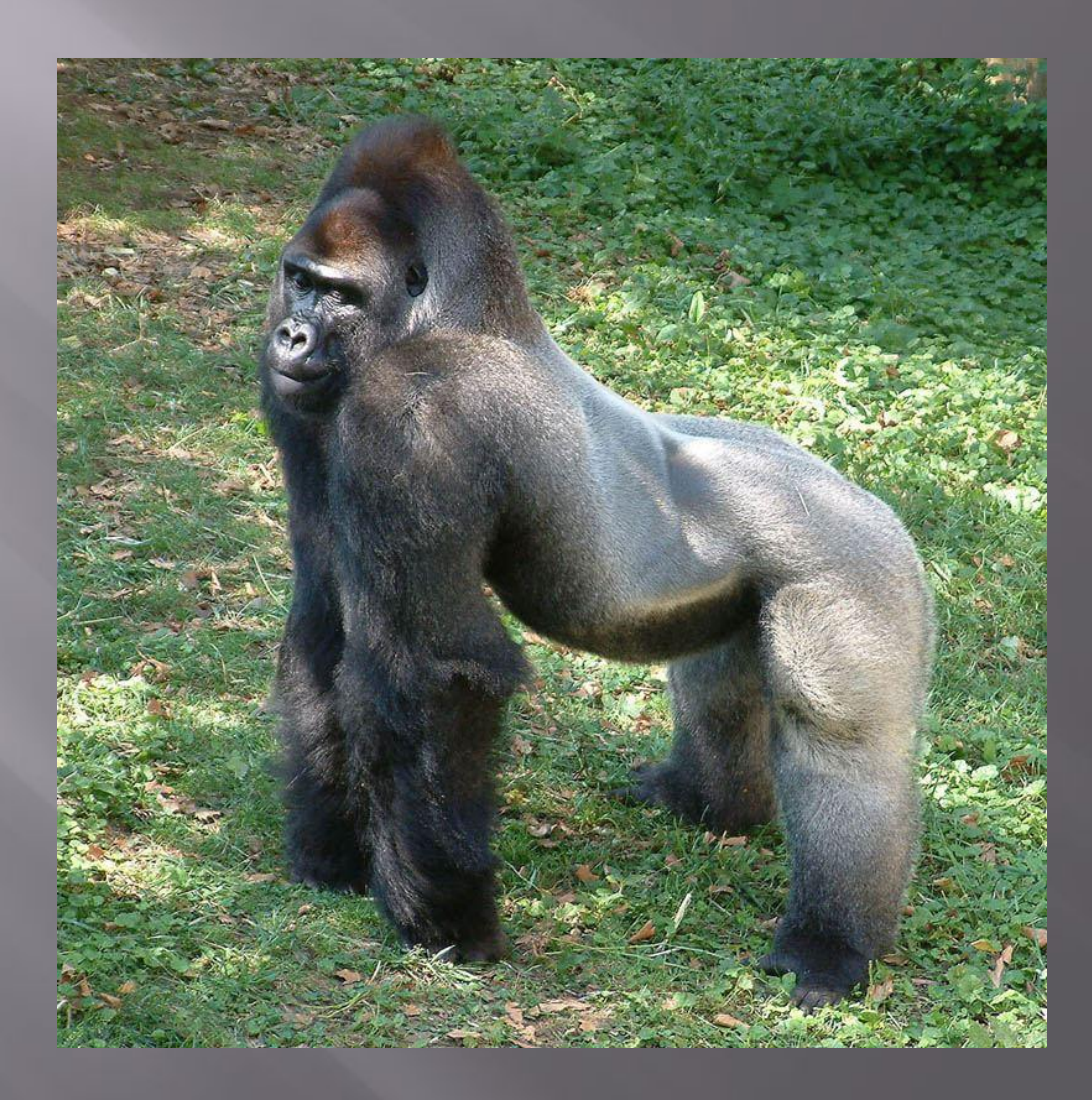

### **У коровы – 350 граммов.**

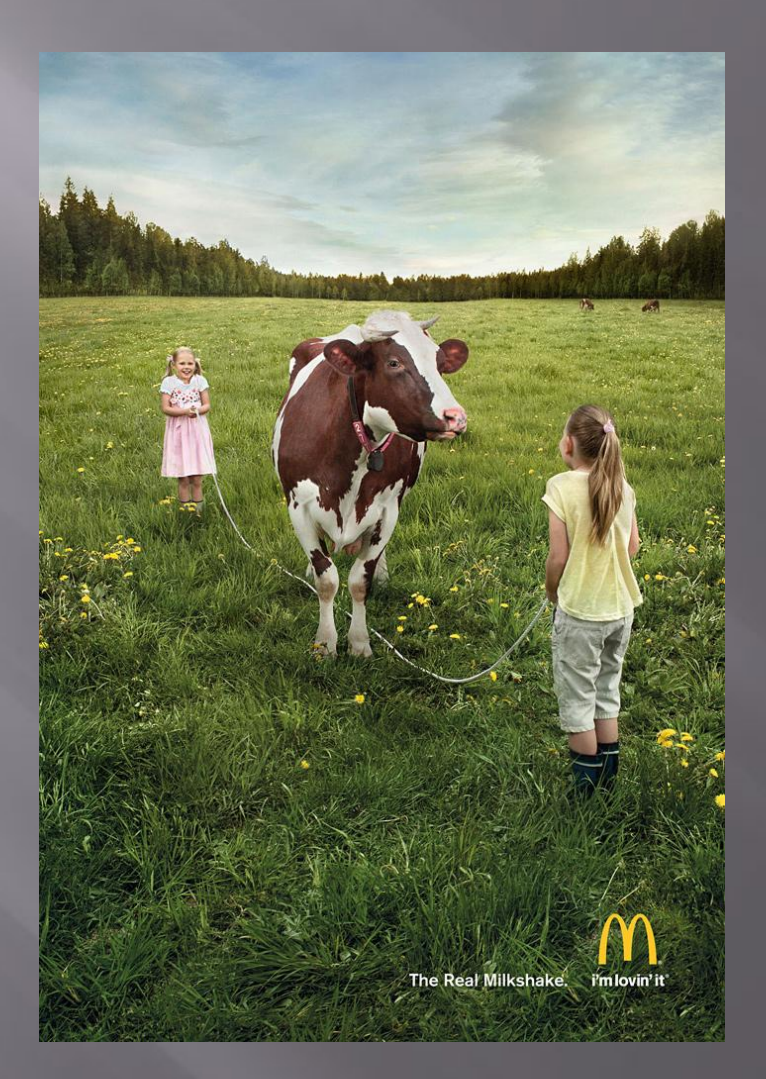

### **У собаки – 100 граммов.**

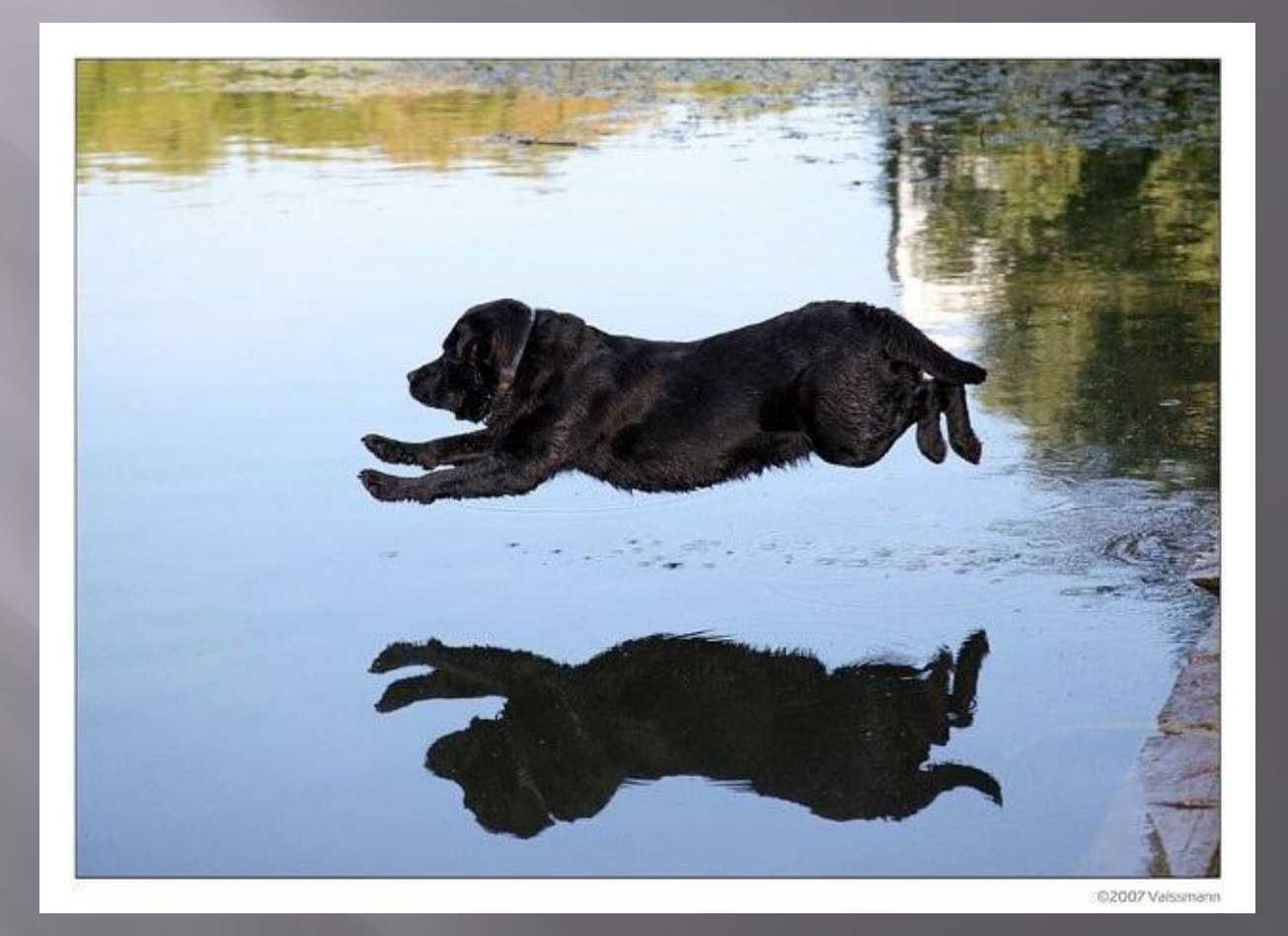

# **У мартышки – 40 граммов.**

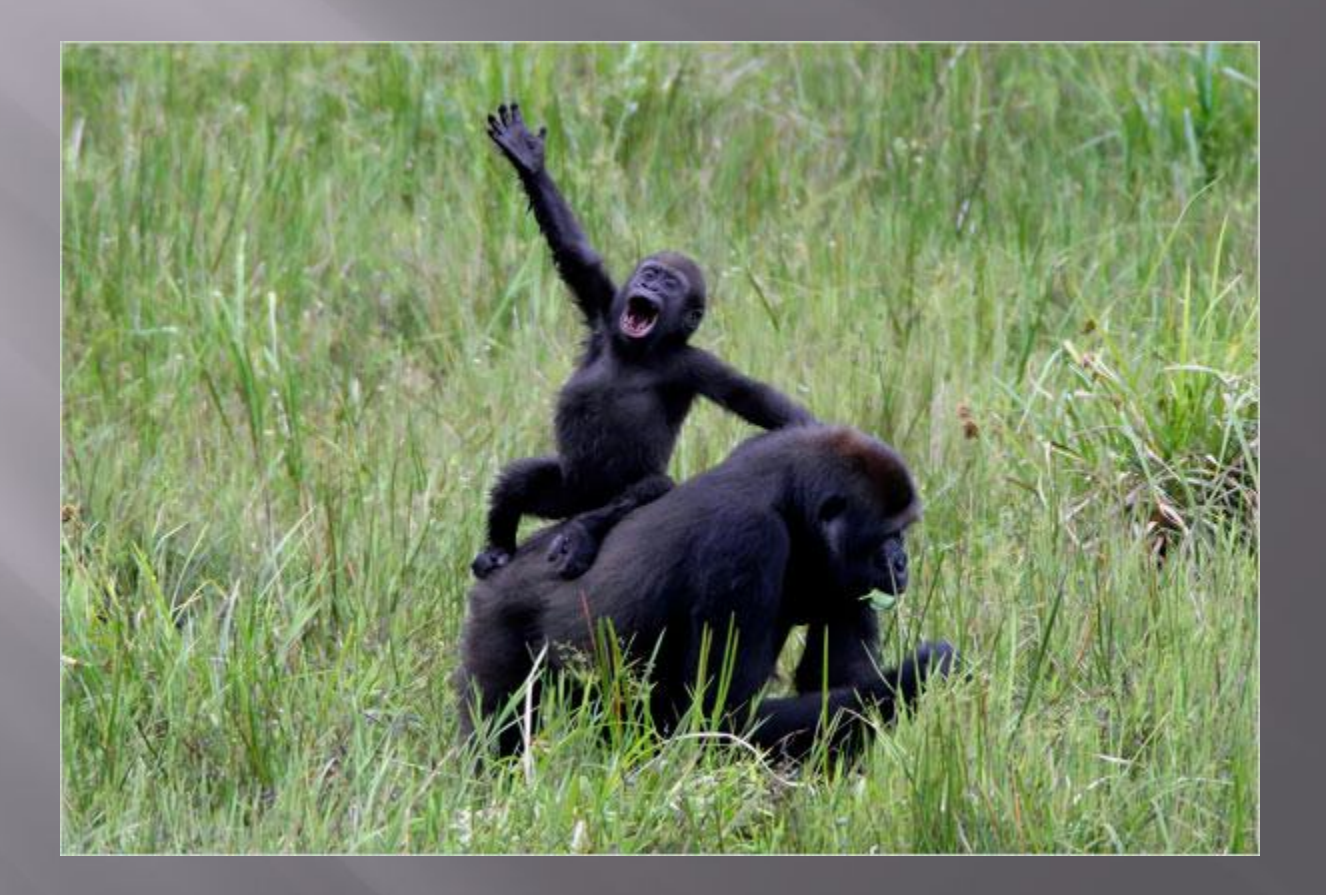

# **У домашней кошки – 30 граммов.**

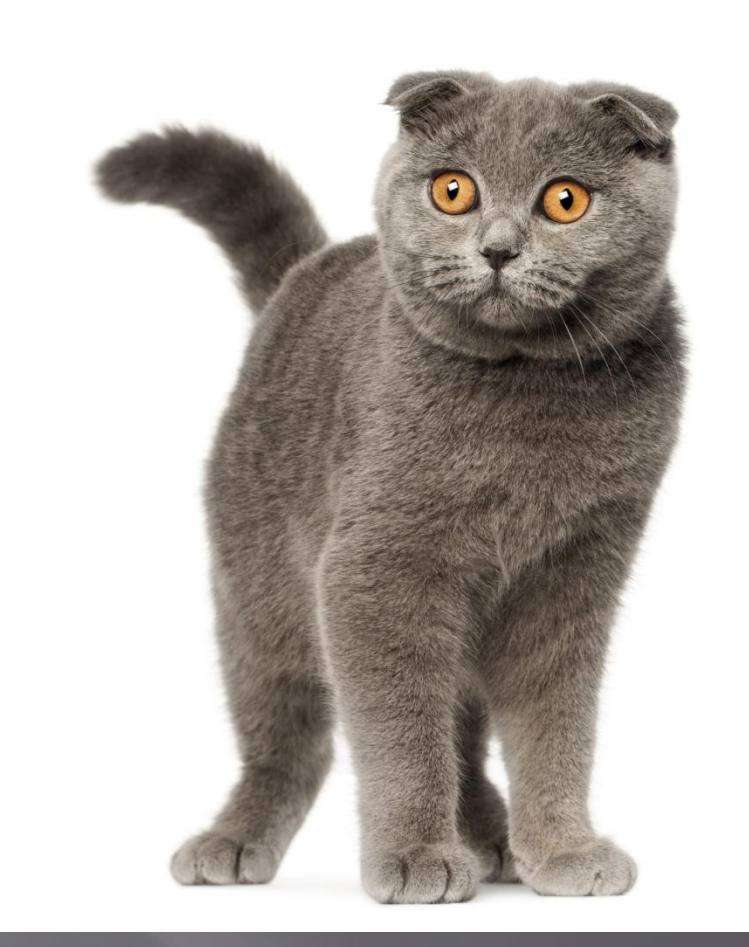

# **У ежа – 3,5 грамма.**

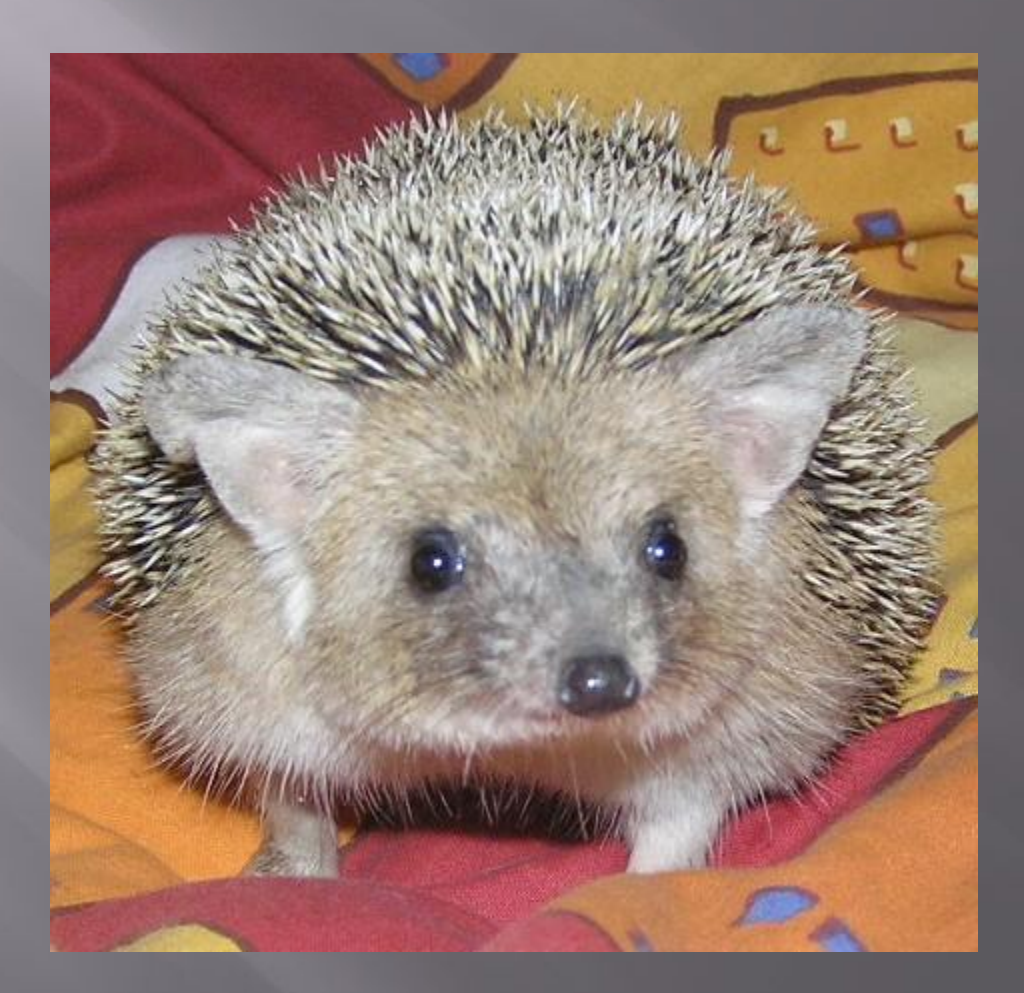

**Самый большой мозг у рыбы — Мормирус (рыба-слон). Масса мозга к массе тела достигает от 1:38 до 1:50, то есть такое же как и у человека.**

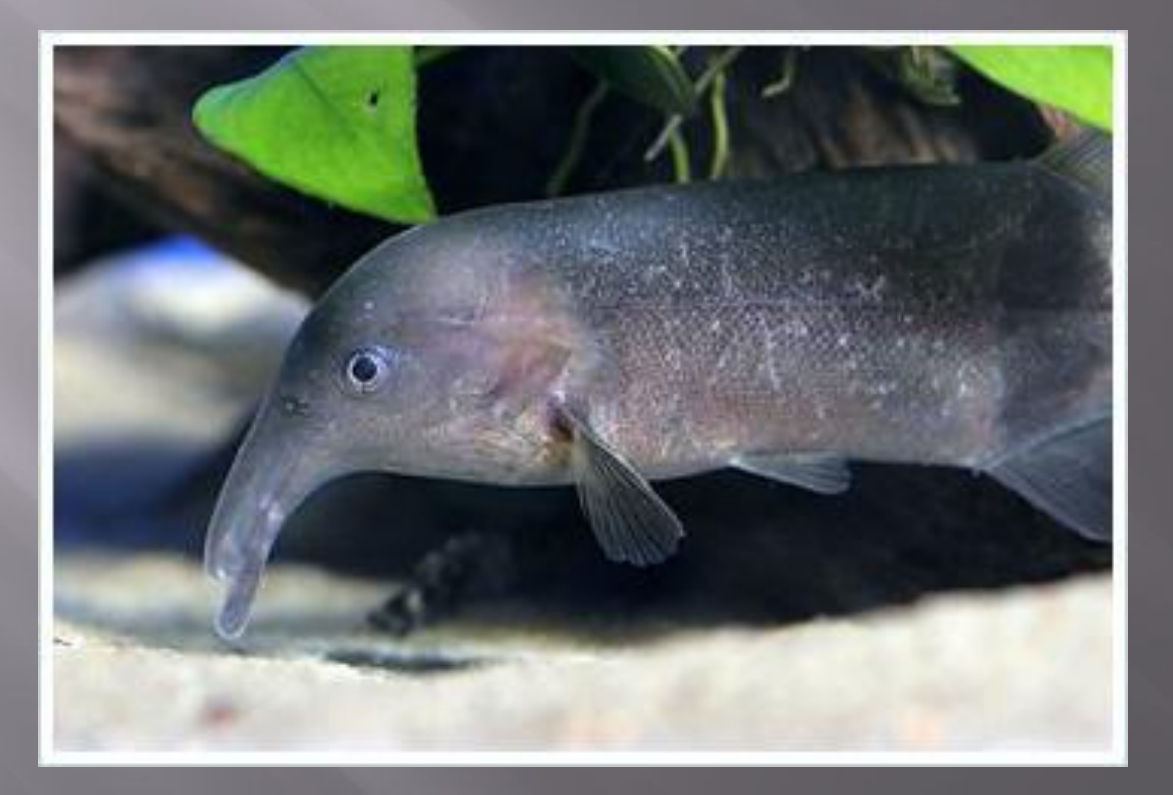

### Животное с самым большим мозгом по отношению к телу — муравей.

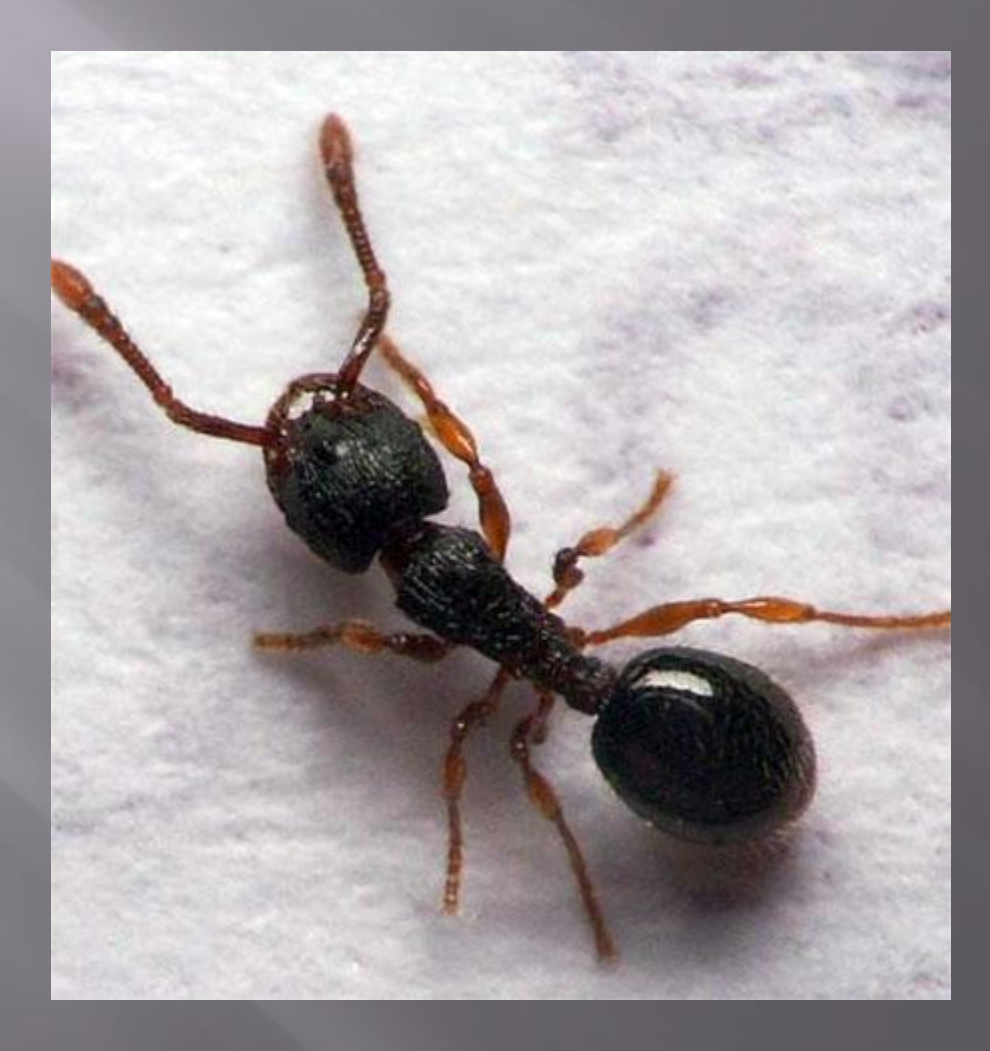

# **Как же работает мозг?**

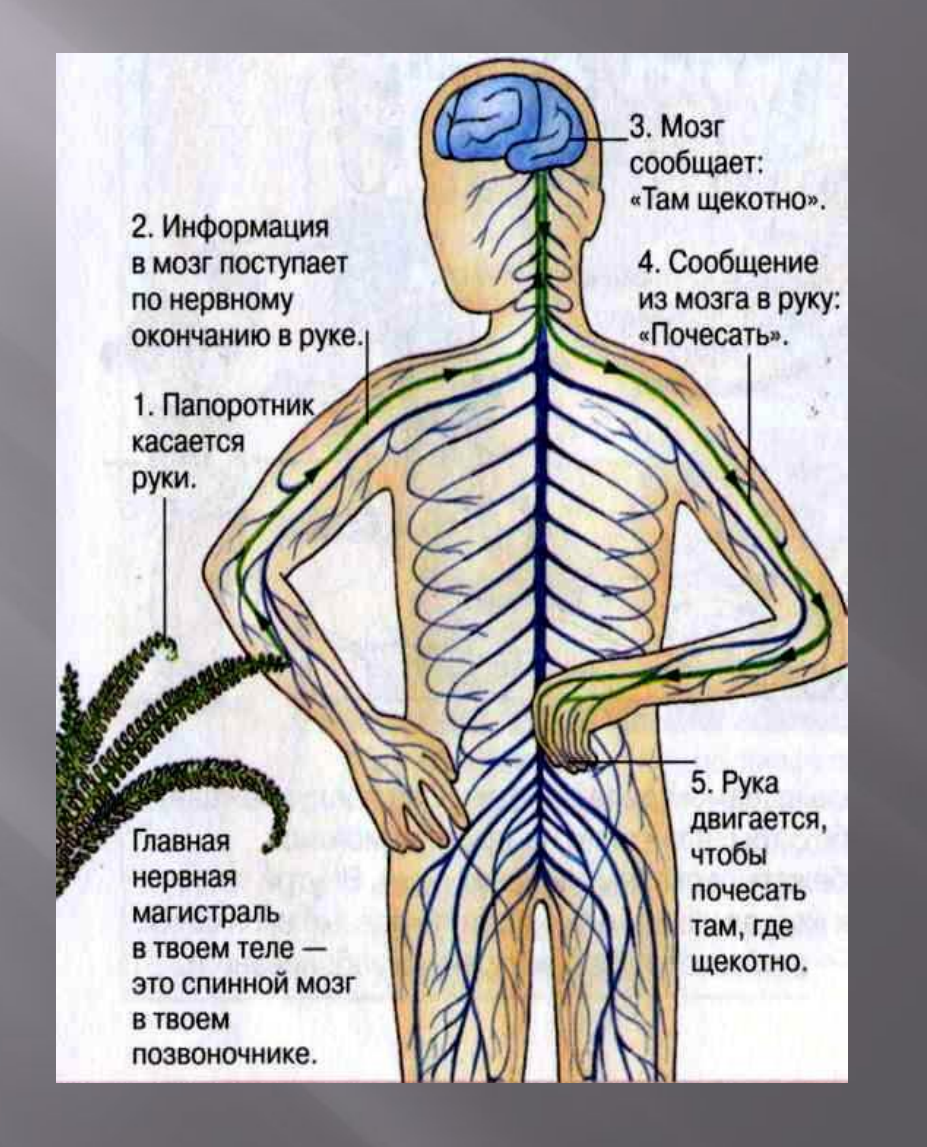

## **Тренировка мозга.**

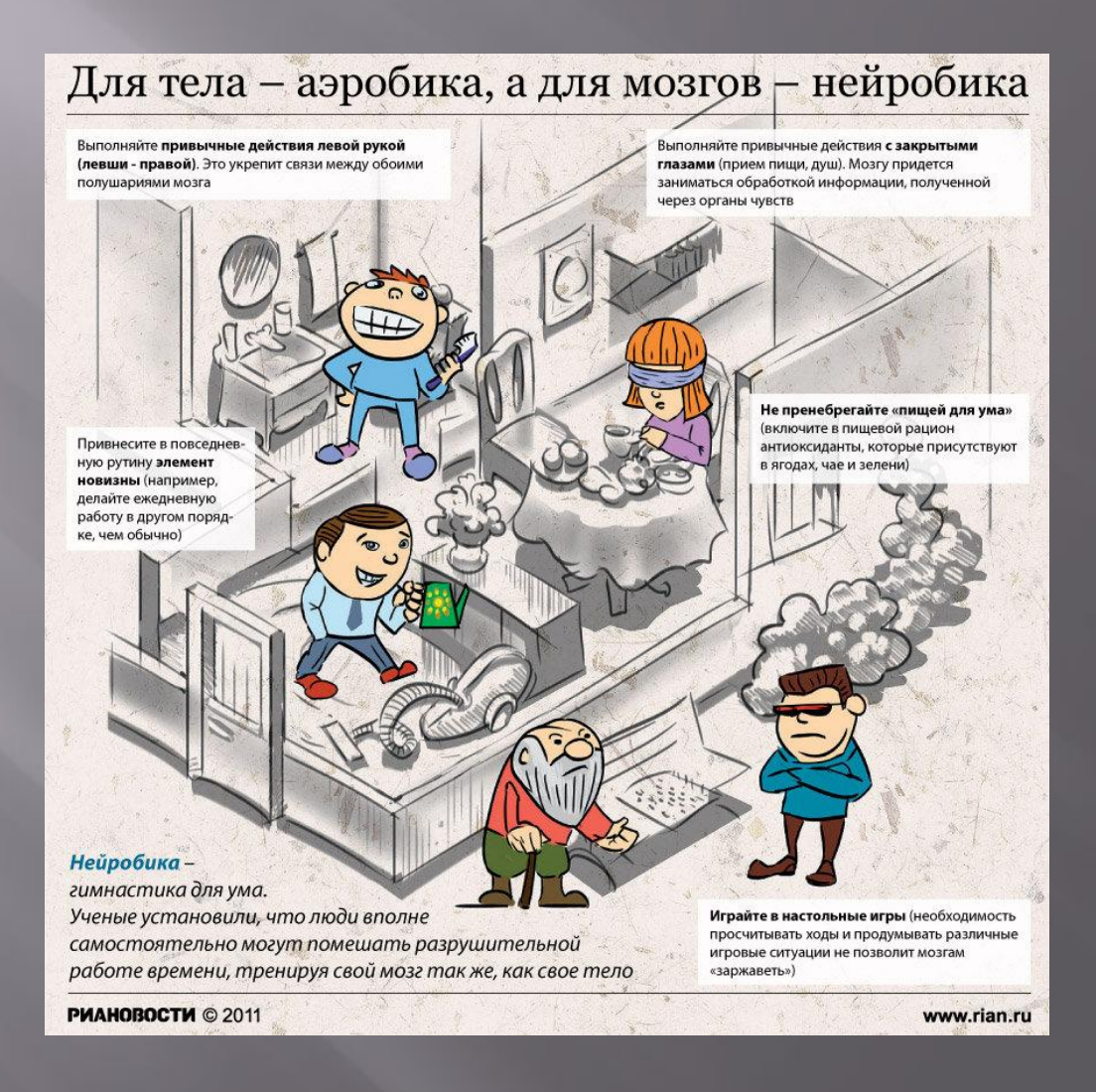

### **Мозг – суперкомпьютер. Как же его загружать?**

Мозг — это суперкомпьютер. Это центр команд и контроля, управляющий жизнью. Он связан абсолютно со всеми вашими действиями. Мозг определяет мысли, чувства, отношения с другими людьми, даже устанавливает характер вашей личности.

Мозг в центре всего, что вы делаете, чувствуете и думаете. Он как суперкомпьютер, который управляет вашей сложной жизнью. Независимо от возраста, умственная тренировка очень важна. Вот 22 способа, которые помогут вам повысить умственные способности.

#### 1. Развивайте серые клетки!

 Это означает, что, занимаясь спортом с удовольствием, вы становитесь более остроумными и счастливыми.

#### 2. Тренируйте своё мышление!

 $\Pi$ робуйте новые вкусы и запахи.  $\Pi$ робуйте делать что-нибудь левой рукой (если вы правша, и наоборот) Путешествуйте по новым местам. Занимайтесь искусством. Прочитайте новую книгу.

#### 3. Спросите «Почему?»

 ǻаш мозг предрасположен к любопытству. ǽозвольте и себе быть любопытным! Лучший способ развивать наше любопытство — все время задавать вопрос  $^{\prime\prime} \Pi$ очему? $^{\prime\prime}$  Пусть это будет новой привычкой (по крайней $\;$ мере, 10 раз в день). Вы будете поражены тем, сколько возможностей откроется перед вами в жизни и работе.

#### 4. Больше смеха!

 ȁченые говорят, что смех полезен для нашего здоровья Ȁаким образом, смех может заряжать наш мозг.

#### 5. Ǿазвивайте память

 Ǻозг — это машина памяти. Возьмите старый фотоальбом или школьный дневник. Проведите время со своими воспоминаниями. Позвольте разуму размышлять

### 6. Разгадайте загадку!

7.ǻекоторые из нас любят мозаики, некоторые кроссворды, а кто-то логические загадки. Все это очень хороший способ активизировать ваш мозг и поддерживать его активность. Разгадайте загадку ради забавы, но, делая это, знайте: вы тренируете свой мозг.

### 8. Играйте

 Если у вас есть свободное время, поиграйте. Выделите время на игры. Играйте в видеоигры. Играйте в настольные игры. Да поиграйте в перетягивание каната, в конце концов! Не имеет значение, во что вы играете. Просто играйте! Это научит ваш мозг думать стратегически. Играйте!

#### 9. Отдыхайте.

 Во время работы всегда делайте перерывы. Это поможет снять напряжение, которое появляется из-за того, что вы слишком долго сидите на одном месте. Ǽтдыхая всего лишь 10-15 минут каждый час, вы сможете повысить трудоспособность. Короткий отдых поможет вашему мозгу расслабиться.

#### 10. Развивайте зрительную память

Каждый день составляйте список необходимых дел. Попробуйте мысленно нарисовать фигуру, в каждом углу которой будет находиться по одному делу. Например, треугольник или квадрат. Такой способ помогает более ясно усваивать нужную информацию.

### Загадки - Природа

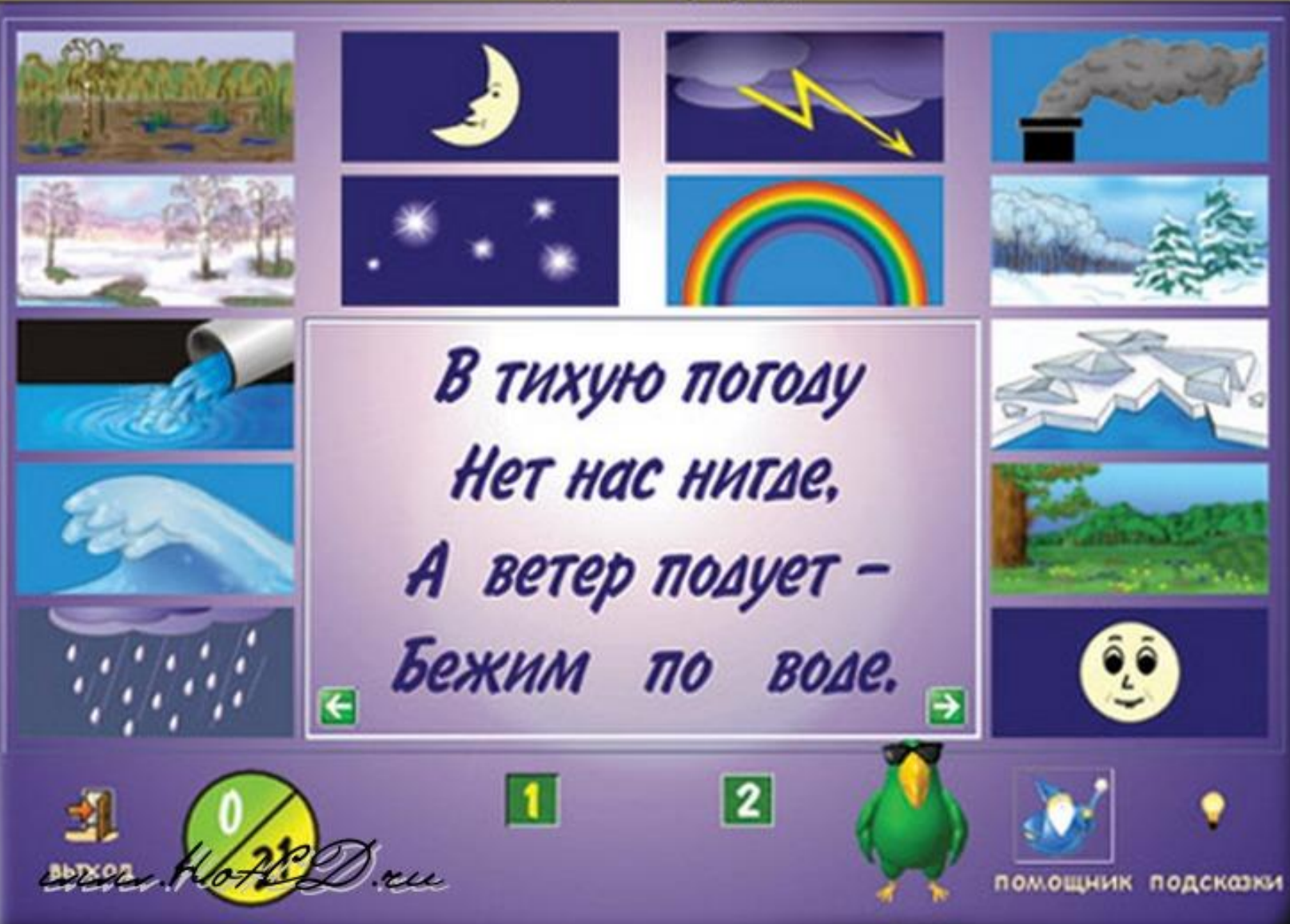

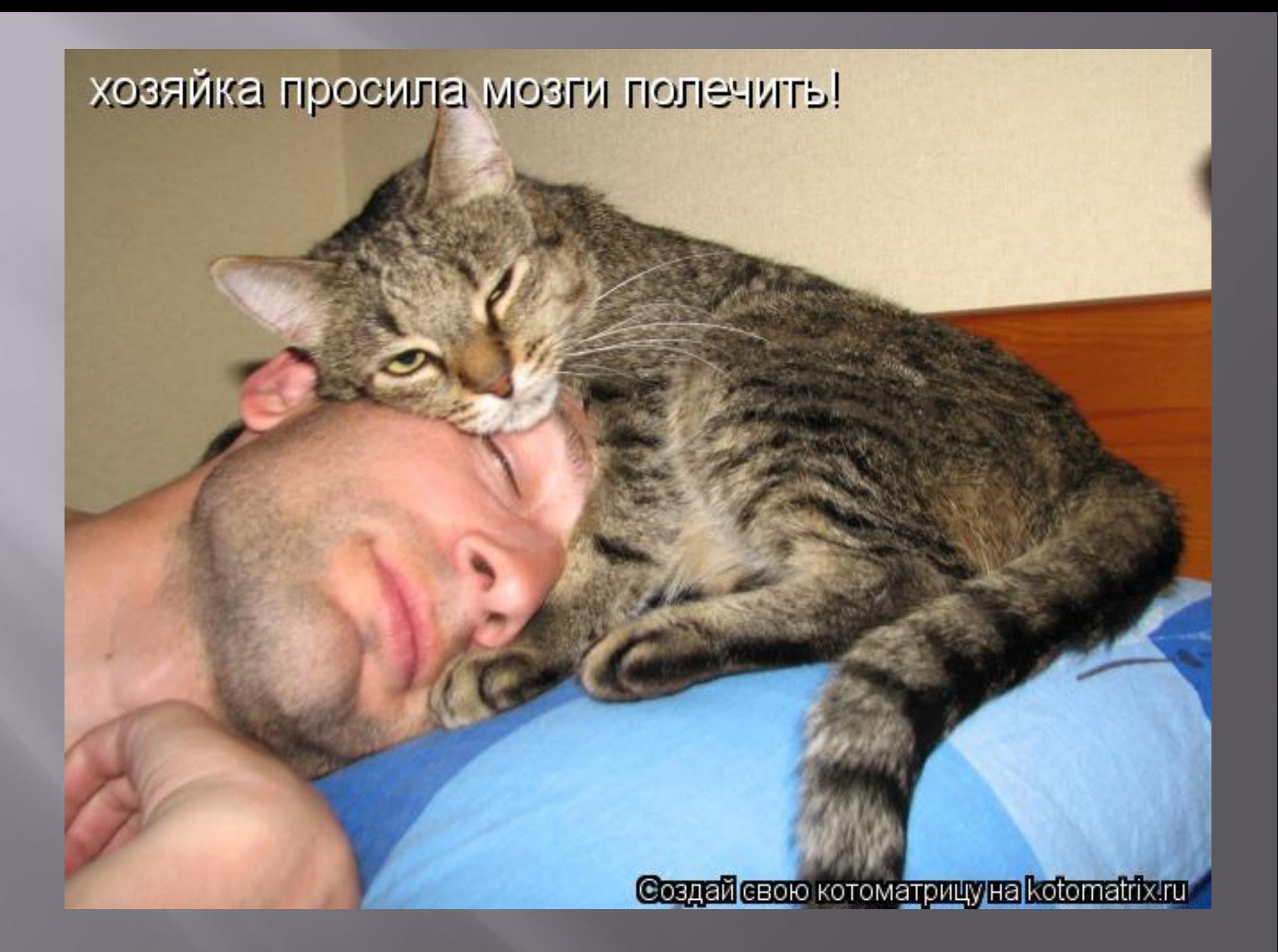

**Зрительные иллюзии.**

100000000000000000000 

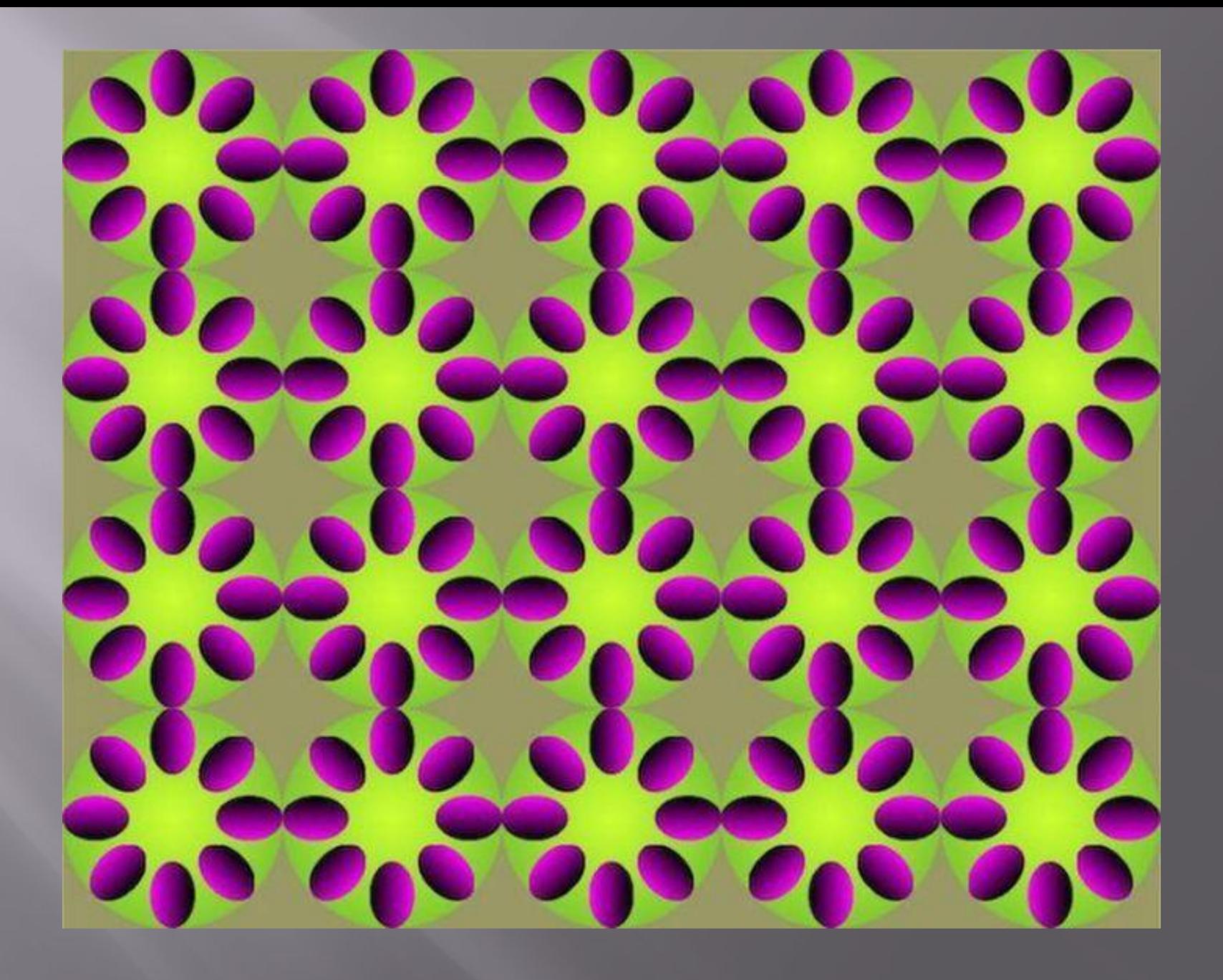

#### 188888888888 0000000 00 0 0  $\rightarrow$  $\Box$ 0000000 00 0 - 10  $\rightarrow$ U OU  $\cup$  $\mathbf C$ ю - 1  $\overline{\phantom{a}}$ COOOO 0000000  $\bigcup$  $\Box$ 00000000  $\mathcal{L}$ 0000000  $\Box$ 00  $\mathcal{C}$  $\overline{C}$ C.  $\left( \begin{array}{c} \end{array} \right)$ 0000000  $\alpha$  $\Box$ 0000000 U  $\overline{\phantom{a}}$ 000 - 2 - 2

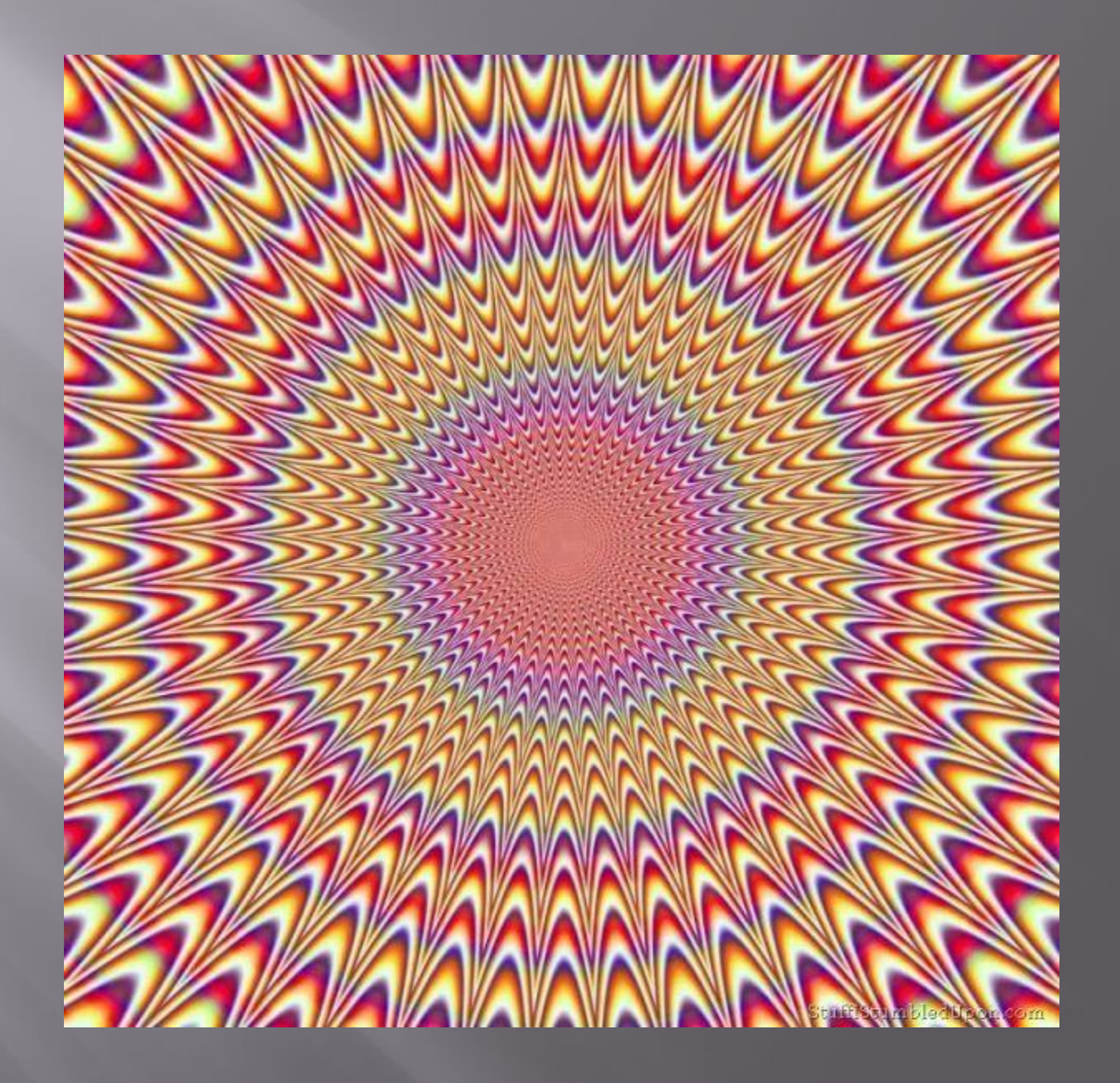

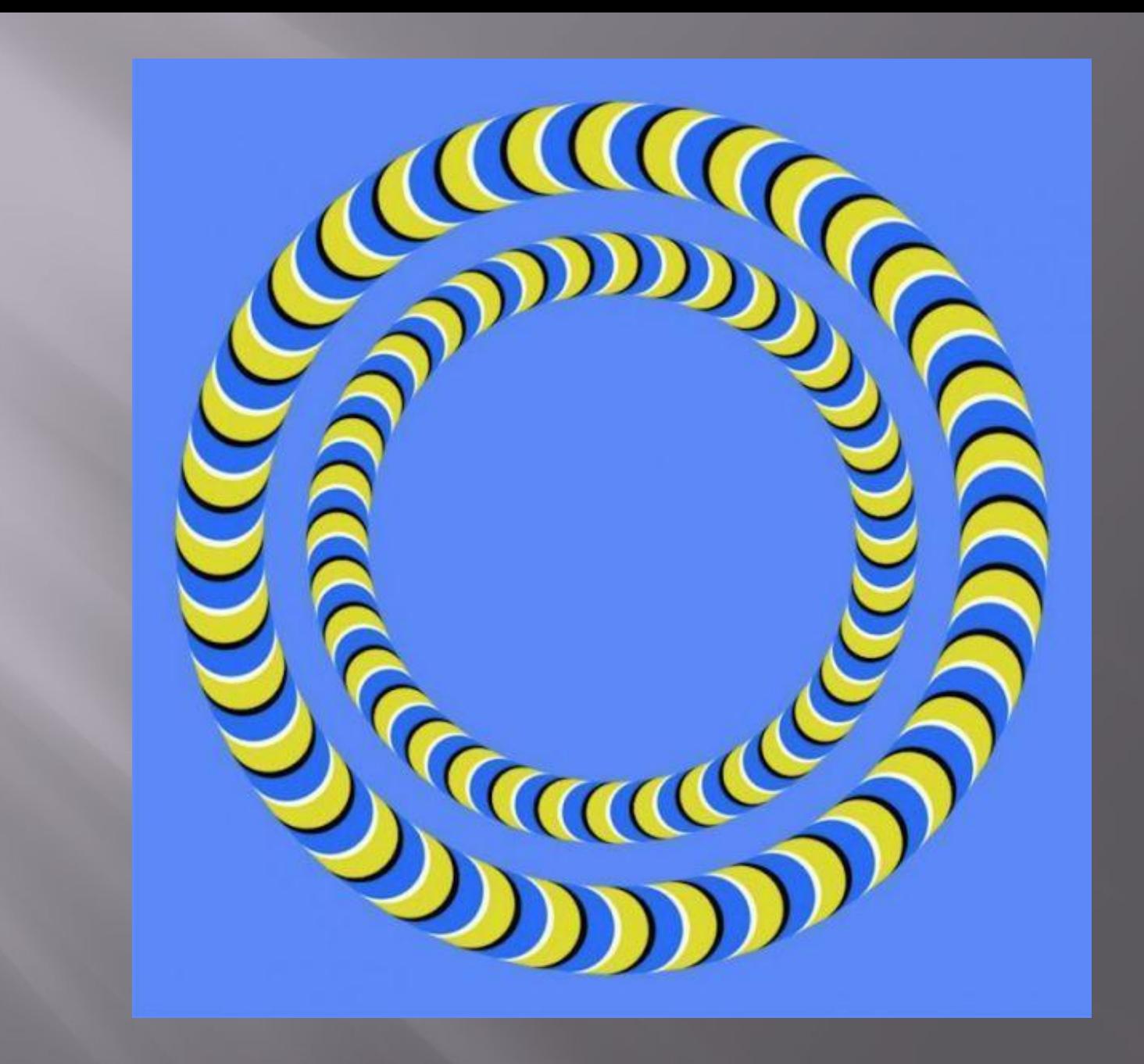

### **Используемые материалы:**

- Иллюстрации из ресурсов интернета на тему «Мозг»
- ru.wikipedia.org/wiki/Головной\_мозг..
- coolreferat.com/Головной\_мозг\_челов.
- medical.odaily.info/articles/Mozg-r.
- bolshoyvopros.ru/questions/86692-u-...
- uniport.pro/30508/blogs/22119
- nauka-prosto.ru/page/u-kogo-samyj-b...
- samogo.net/articles.php?id=1227
- brainden.com/golovolomki/eye-illusi..
- scorcher.ru/neuro/neuro\_sys/illusio...
- illuzi.ru/node/633